# 《面向对象程序设计》

## 课程教学大纲

#### 一、 课程基本信息

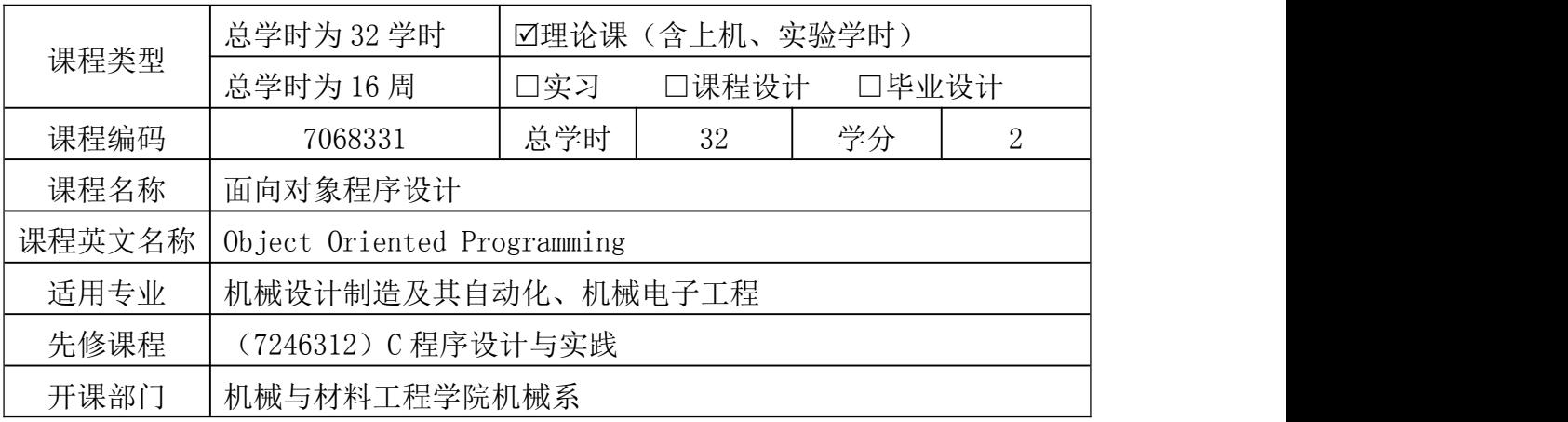

#### 二、 课程性质与目标

本课程为机械类本科专业的专业选修课。本课程为学生通过面向对象程序设 计方法,利用 C++和 Qt 进行机电装备控制系统开发奠定编程基础,目的是让学 生熟悉 Qt 开发环境及应用程序框架,掌握面向对象的程序设计思想,了解面向 对象程序设计的一般方法,培养学生能够使用 Qt 开发工具进行应用程序开发和 使用面向对象程序设计方法分析问题、解决问题的能力。

课程目标 1:掌握面向对象的程序设计思想,了解面向对象程序设计的一般 方法。掌握 C++常用数据类型、表达式及基本语句;了解 C++常用算法和数据结 构;理解类、对象、重载、虚函数及封装、继承、多态等面向对象的基本概念及 特征;掌握 C++类和对象的定义与使用;培养应用面向对象程序设计方法开发满 足特定功能需求的程序设计能力。

课程目标 2:培养学生能够使用现代工具软件进行应用程序开发能力。了解 VC++/Qt Creator 集成开发工具,熟悉 Qt 程序框架结构,掌握 Qt 常用控件和类 库的用法,掌握文件读写操作,数据库增、删、改、查操作,网络通信等,了解 多线程的运行方式。了解程序的编辑、编译、调试和运行过程。能够基于 Qt Creator 开发环境进行特定功能的应用程序开发。

课程目标 3:培养学生使用面向对象程序设计方法分析问题、解决问题的能 力。通过课堂讨论、课后作业、上机或期末考试,培养认真负责的工作态度和严 谨细致的编码风格,增强软件工程标准化意识,提高学生综合素质和创新能力; 培养学生自主学习与终身学习的意识,以及不断学习和适应发展的能力。

1

课程思政目标:培养学生正确认识问题、分析问题和解决问题的能力以及精 益求精的大国工匠精神,培养学生的责任感与使命感,激发学生科技报国的家国 情怀和使命担当。

#### 三、 课程教学基本内容与要求

#### 1. C++概述

## 1)基本内容

- 1.1 C++介绍
- 1.2 VC++与 MFC
- 1.3 Qt 特点与现状
- 1.4 Qt 开发环境安装与配置
- 1.5 Qt Creator 开发工具

## 2)教学要求

了解:C++现状、VC++开发环境与 MFC。

掌握: Qt 开发工具 Qt Creator 的功能布局、基本操作, 新建、打开项目, 编译、运行程序。

课堂练习:新建、打开项目,编译、运行程序。

课后作业:有电脑的同学课下进行 Qt 开发环境的安装配置。预习 C++语言 基础。

## 2. C++语言基础

## 1)基本内容

- 2.1 C++标识符和关键字
- 2.2 数据类型
- 2.3 运算符和表达式
- 2.4 C++基本语句
- 2.5 函数和预处理
- 2.6 构造类型
- 2.7 指针和引用

#### 2)教学要求

了解:C++语言的历史及现状,了解函数、预处理及构造类型。

- 掌握:C++程序结构、C++数据类型、运算符、表达式及基本语句。
- 课堂练习:(1)C++基本语句练习;(2)输出 1~100 之间不能被 7 整除的数; (3)将 5 个整数按从小到大排序输出;(4)结构体练习。

课后作业:(1)输入成绩后进行排序,按等级统计输出,并计算平均分;(2) 求一个 4\*4 的矩阵对角线元素和;(3)解一元二次方程。

3. C++面向对象

#### 1)基本内容

3.1 类和对象

3.2 继承和派生类

3.3 多态和虚函数

3.4 运算符重载

## 2)教学要求

了解:顺序结构程序设计方法的局限性及面向对象程序设计的优点,运算符 重载的用法。

理解:类、对象、重载、虚函数及封装、继承、多态等面向对象的基本概念 及特征。

掌握: C++类和对象的定义与使用, 构造函数和析构函数的作用, 派生类的 定义与使用,三种继承类型,虚函数的定义与作用。

上机练习:(1)设计类,添加构造函数和析构函数,添加并使用默认参数的 构造函数;(2)设计类,定义对象,调用成员方法实现功能;(3)设计派生类, 复用基类功能,并添加新功能。

课后作业:(1)设计学生类 CStudent 和考试成绩类 CScore,完成班级学生 的成绩单录入,计算最高分、最低分和平均分,并输出其成绩单;(2)设计考试 成绩类的派生类 CScoreEx,实现按成绩从高到低排序。

#### 4. Qt 应用程序结构

#### 1)基本内容

4.1 Qt Widgets 应用程序结构

4.2 信号与槽机制

4.3 QMessageBox 与 QDebug

4.4 QTimer 计时器

#### 2)教学要求

了解:Qt Widgets 应用程序结构,.pro 文件和.ui 文件的作用。

掌握: 信号与槽机制和 connect 函数用法, QMessageBox 与 QDebug 类的用 法, QTimer 计时器类的用法。

课堂练习:创建 Qt Widgets 应用程序,连接信号与槽,利用 QMessageBox 与 QDebug 输出信息,通过 QTimer 类实现计时器开始于停止,并进行编译、调试, 查看运行结果。

课后作业:创建 Qt Widgets 应用程序,实现 60 秒倒计时计时器,计时器开 始与结束时弹出 QMessageBox 对话框提示,剩余时间通过 QDebug 输出,每秒刷 新 1 次。

## 5. 对话框与常用控件

## 1)基本内容

5.1 对话框的使用

5.2 控件的创建和使用方法

5.3 常用控件

## 2)教学要求

了解:对话框和控件的概念和作用,了解对话框中菜单与工具栏的添加和使 用方法。

掌握:对话框中控件的布局方式,控件的基本属性,Lable 控件、Push Button 控件、Radio Button 控件、Check Box 控件、Combo Box 控件、 Line Edit 控件、 Text Edit 控件、 Table View 控件和 Progress Bar 控件等常用控件的使用。

上机练习:创建基于对话框的项目,练习各个常用控件的使用方法。

课后作业: (1)利用对话框,采用 Line Edit,Combo Box, Push Button 控件,设计登录界面,并实现登录逻辑;(2)采用 Line Edit, Radio Button, Push Button,Table View,Text Edit 控件,设计数据检索界面。

## 6. 文件与数据库操作

## 1)基本内容

6.1 文件读写操作

6.2 Qt 数据库操作类

6.3 封装 DbHelper 类

6.4 数据库增删改查实例

## 2)教学要求

了解:文本文件和二进制文件的读写差异,MySQL 数据库和 SQL 语言。

掌握:文本文件的读写操作,QtSql 数据库操作类,Insert、Delete、Update、 Select 四个基本 SQL 语句的使用。

上机练习: QtSql 数据库操作类的使用, 四个基本 SQL 语句的使用。

课后作业:(1)文本文件读写操作;(2)在第 5 章数据检索界面的基础上, 实现数据库增、删、改、查操作。

## 7. 网络通讯

## 1)基本内容

7.1 TCP 与 UDP 通讯协议

- 7.2 TCP Client
- 7.3 TCP Server

#### 2)教学要求

了解:网络通讯的应用领域,了解 TCP 和 UDP 的通信方式和区别,了解上位 机与下位机控制程序结构,了解多线程。

掌握:Qt 网络通讯类,TCP Client 网络通讯,TCP Server 网络通讯。

上机练习: Qt 网络通讯类 QTcpSocket、QTcpServer、QAbstractSocket 练 习 TCP 通讯程序开发。

课后作业:利用网络通讯类,实现 TCP 客户端与服务端程序设计。

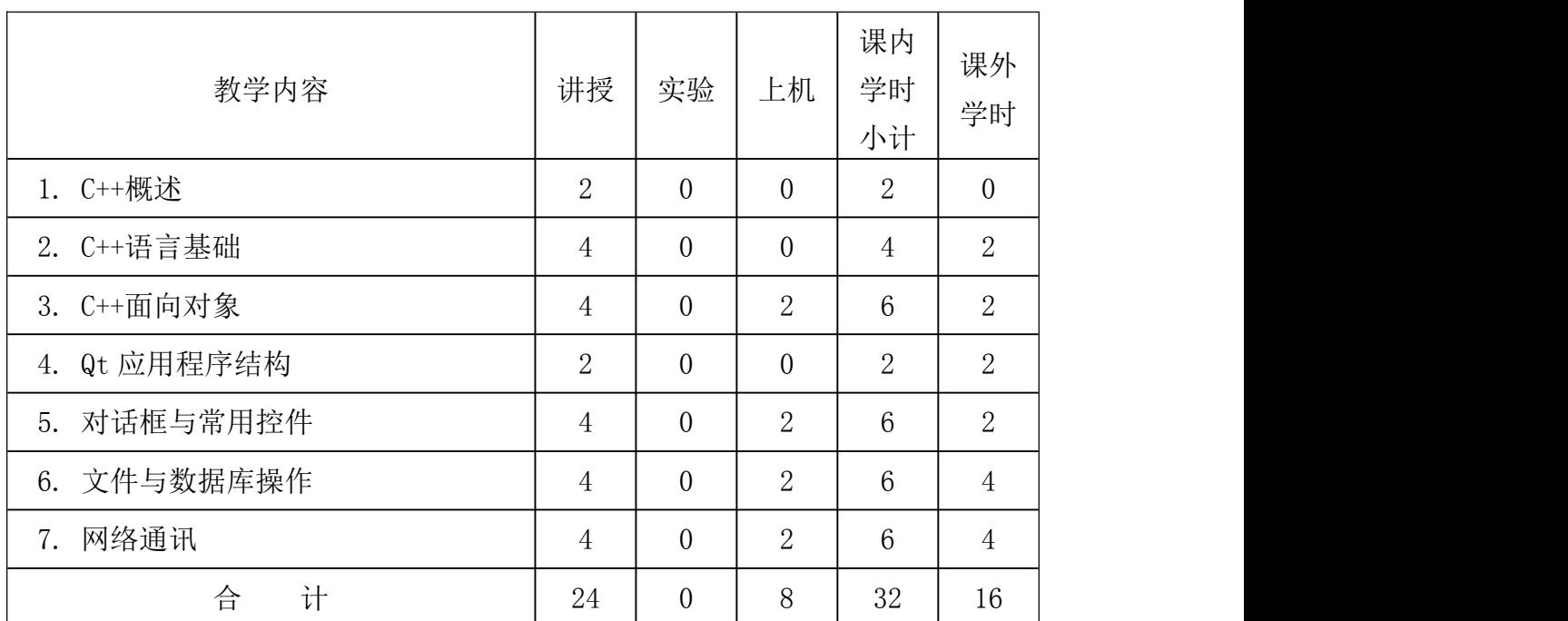

#### 四、 课程学时分配

## 五、 实践性教学内容的安排与要求

本课程为实践性较强的课程,为消化上课讲授内容,安排 8 学时的课内上机 时间和 16 学时课外上机时间,使学生能够完成各阶段布置的作业。课内上机具 体安排为:

(1)C++面向对象:上机设计类,添加构造函数与析构函数,根据功能需求 添加成员变量与成员函数,完成成员函数的具体功能,并至少包含一个虚函数。 以此类为基类,设计派生类,重写虚函数的功能代码。创建基类和派生类的对象, 调用成员函数,完成功能需求。

(2)对话框与常用控件:上机创建 Qt Widgets 应用,添加 Qt 设计师界面 类, 添加 Push Button、Tool Button、Radio Button、Check Box、Line Edit、 Text Edit、Combo Box、List View 常用控件,修改控件属性,添加操作事件函 数。

(3)文件与数据库操作:上机编写文件读写程序,结合 Text Edit 控件, 实现文本文件的数据读取与写入。编写数据库操作程序,结合 List View 控件, 实现数据库的增、删、改、查操作。

(4)网络通信:上机编写 TCP 网络通信程序,完成 TCP Server 和 TCP Client 程序编写,实现客户端与服务端的数据收发通讯。

#### 六、 教学设计与教学组织

探索和改进教学方法,提倡启发式、讨论式、案例式、任务驱动式教学,突 出对学生工程应用能力和创新意识的培养。具体教学方式如下:

(1)课堂讲授为主, 微信群答疑辅导为辅。课堂讲授采用多媒体教学,注 重结合设计开发实际案例讨论教学。对于简单内容,采用自学与授课相结合的方 法,课堂上提纲挈领地讲解思考问题的脉络,使学生能够领会到方法的实质;对 于难以理解的内容,结合视频、案例等进行深入讲解,便于学生理解和掌握。

(2)课堂操作练习与课后作业相结合。对核心知识点安排课堂练习及答疑, 了解学生对知识点的理解掌握情况;每章节内容学习完毕,布置课后作业,全批 全改,并就发现的难点问题进行课堂讲解、讨论。

(3)上机练习。要求学生掌握 C++语言的基础知识,掌握使用 Qt 建立 C++ 项目,实现界面设计、文本文件的读写、数据库的操作及网络通讯。

#### 七、 教材与参考资料

1.教材

《Qt C++跨平台图形界面程序设计基础》(第2版), 殷立峰, 清华大学出版 社, 2018.02, ISBN: 9787302491255

2.参考资料

(1)《C++面向对象程序设计》(第 3 版),谭浩强,清华大学出版社,2020.11, ISBN:9787302566939

(2)《Qt 5.9 C++开发指南》王维波,栗宝鹃,侯春望,人民邮电出版社, 2018.05, ISBN: 9787115478689

#### 八、 课程考核方式与成绩评定标准

本课程以考核学生能力培养目标的达成为主要目的,以检查学生对各知识点 的掌握程度以及应用为重要内容。平时占 30%(包括平时出勤、作业和上机), 期末大作业和考试占 70%。具体要求如下:

(1)课程评分类型:百分制。

(2)结课考核方式:期末大作业或开卷考试,重点考察知识应用能力。

6

(3)作业评定:主要考核学生对每节课知识点的复习、理解和掌握程度。

(4)课程总成绩评定:平时占 30%(包括平时出勤 10%,作业和上机 20%), 期末成绩 70%。

## 九、 大纲制(修)订说明

任课教师可根据学生掌握情况,对内容和学时分配做适当调整。

大纲执笔人:管延智 大纲审核人:阎红娟 开课系主任:刘 东 开课学院教学副院长:刘 东 制(修)订日期: 2022年1月